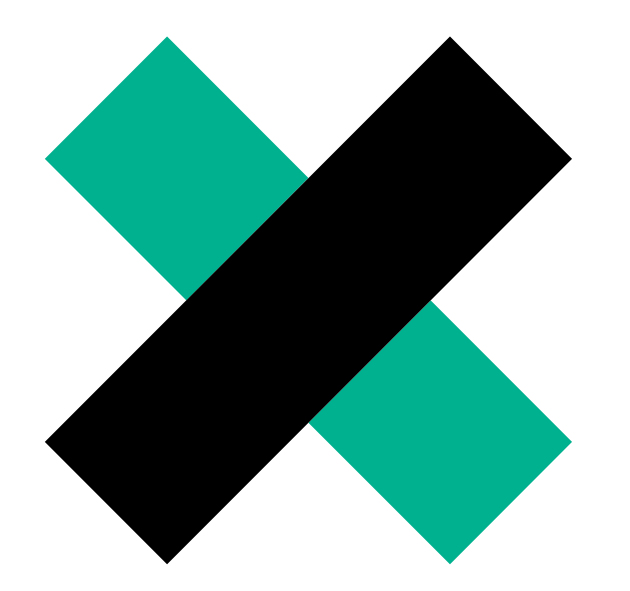

## **HOST AN AGM OR SGM**  How to

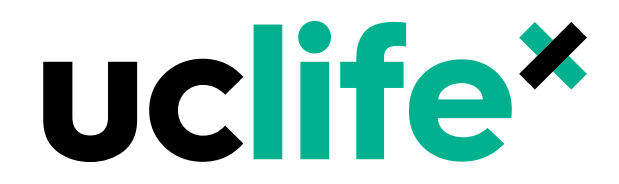

**Annual General Meeting (AGM):** A meeting of the Club/Society held annually, attended by the Committee and Individual Members.

**Special General Meeting (SGM):** Any formal meeting of the Club/Society, outside of the Annual General Meeting (AGM), attended by the Committee and Individual Members.

## **PRIOR TO THE MEETING**

**Step 1:** Read club constitution for important information regarding the hosting of an AGM or SGM

**Step 2:** Book a room for your meeting

<https://clubs.canberra.edu.au/Forms/roombookings> <http://canberra.libcal.com/booking/rooms> for Library rooms and study spaces above the refectory

[conferencecentre@canberra.edu.au](mailto:conferencecentre@canberra.edu.au) for Seminar Rooms in building 24 (Clubs are allocated one booking free of charge per semester in building 24, T & Cs apply)

**Step 3:** Inform UC Life of your intent to hold a meeting at least 7 days prior to the meeting via email

**Step 4:** Inform all Committee and Individual members of the meeting and invite them to nominate for positions or contribute to the agenda at least 7 days prior to the meeting **Step 5:** Agenda must be distributed to the members prior to the meeting.

If you have any questions please contact us at [uclifeclubs@canberra.edu.au](file:///C:/Users/s429760/AppData/Local/Microsoft/Windows/INetCache/Content.Outlook/1EU710WF/uclifeclubs@canberra.edu.au)

## **At the Meeting**

Record detailed minutes – including attendance. The meeting can only proceed if the quorum is reached. Refer to the club constitution for more information on the quorum.

- President to read President's Report (AGM only)
- Treasurer to read a statement of accounts (AGM only)
- Elect the Executive and General Committee Members for the ensuing year
- Record information regarding changing bank signatories See: *How to Change Bank Signatories*
- Discuss any other agenda items

## **Following the AGM**

- Provide a copy of the minutes to UC Life within 7 days of the meeting
- Change bank signatories
- Provide the updated committee contact list to UC Life using the committee contacts template available on the UC Life website.
- Complete committee handover for new committee members See: *How to Complete Committee Handover* .

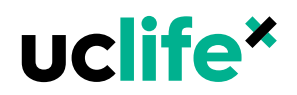